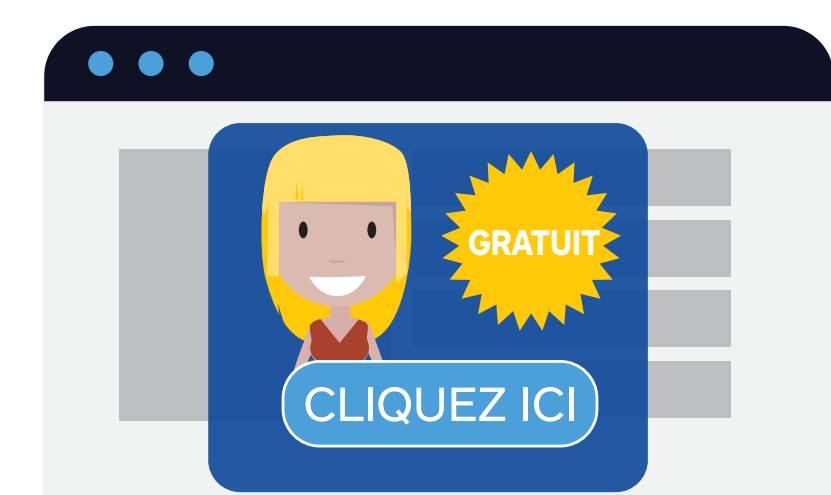

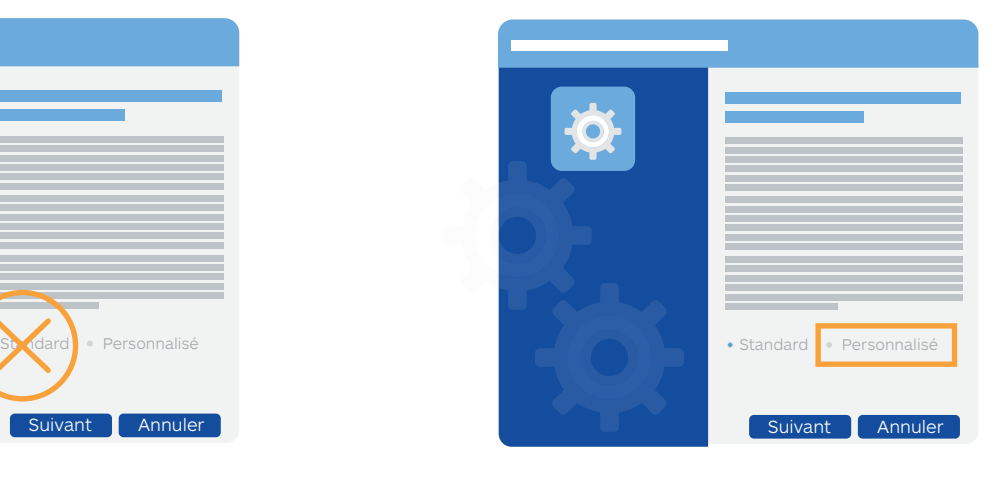

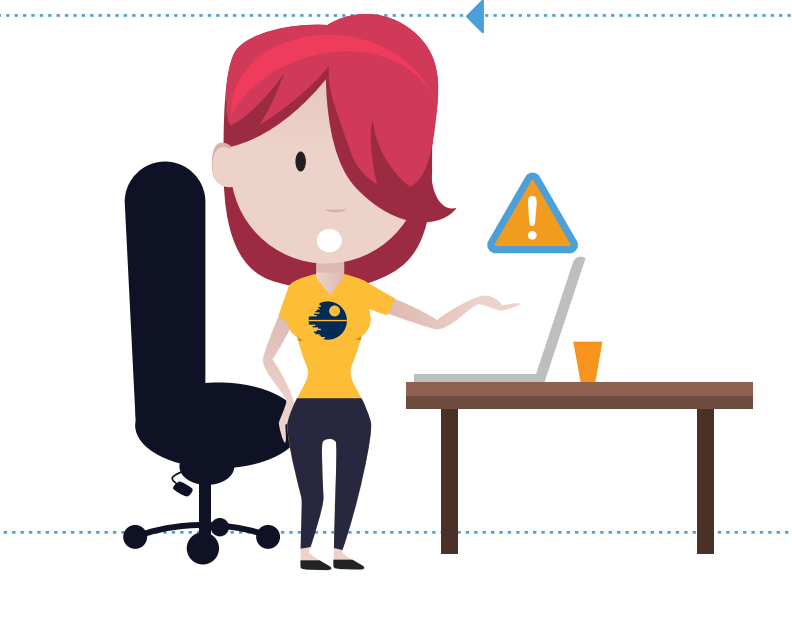

## **TÉLÉCHARGER**

Les PUM sont des modifications potentiellement indésirables. Elles changent les paramètres par défaut de l'ordinateur.

 $\bullet\bullet\bullet$ 

Les PUM peuvent être réalisées par des applications légitimes et des malwares. Toutefois, les modifications effectuées par des malwares sont plus susceptibles de poser problème.

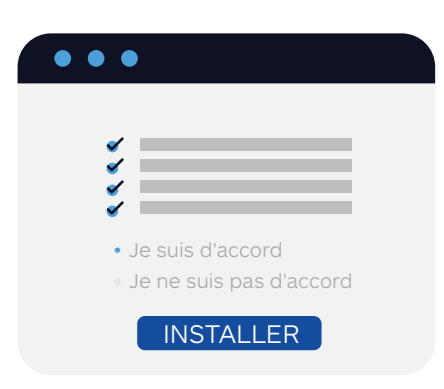

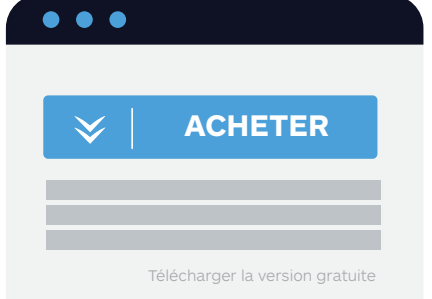

#### **Infractions** sur Internet

 $\bullet\bullet\bullet$ 

Vos utilisateurs ne se rendent peut-être même pas compte de ces modifications.

**En savoir plus sur malwarebytes.org/resources/** 

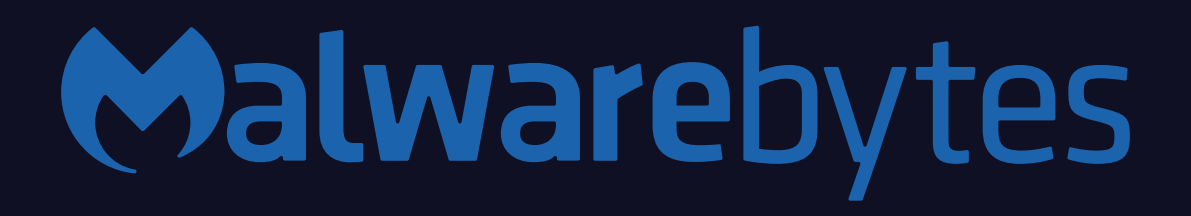

#### Augmentez la sécurité

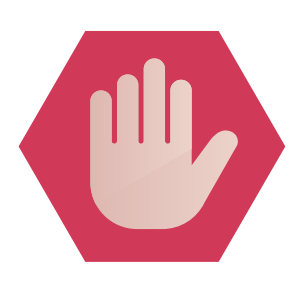

Installez des produits contre les programmes malveillants et espions

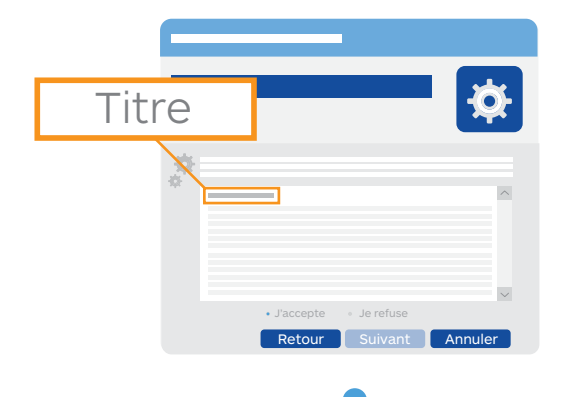

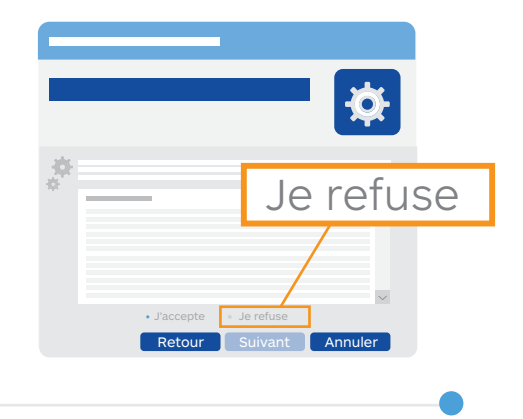

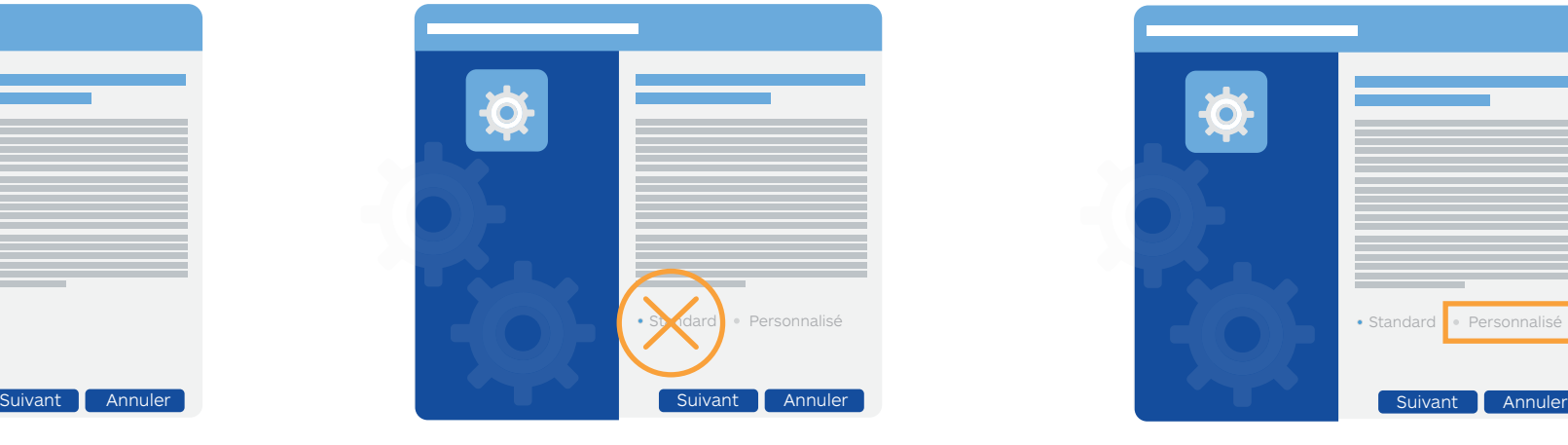

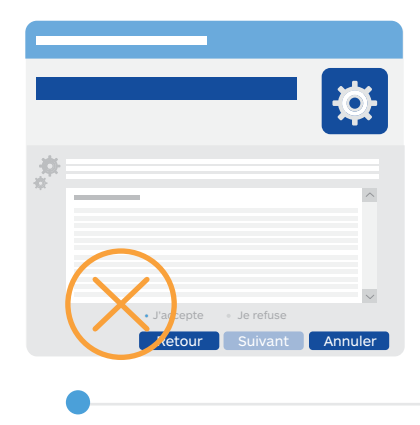

N'acceptez pas des conditions d'utilisation concernant un ensemble de programmes.

- Résultats de recherche altérés
- Barre d'outils sans valeur

 $\sim$   $\parallel$ 

Attention aux mauvaises consignes : les sociétés peuvent essayer de cacher des options gratuites ou moins chères.

- Moteurs de recherche ou pages d'accueil détournés
- Insertions de signets

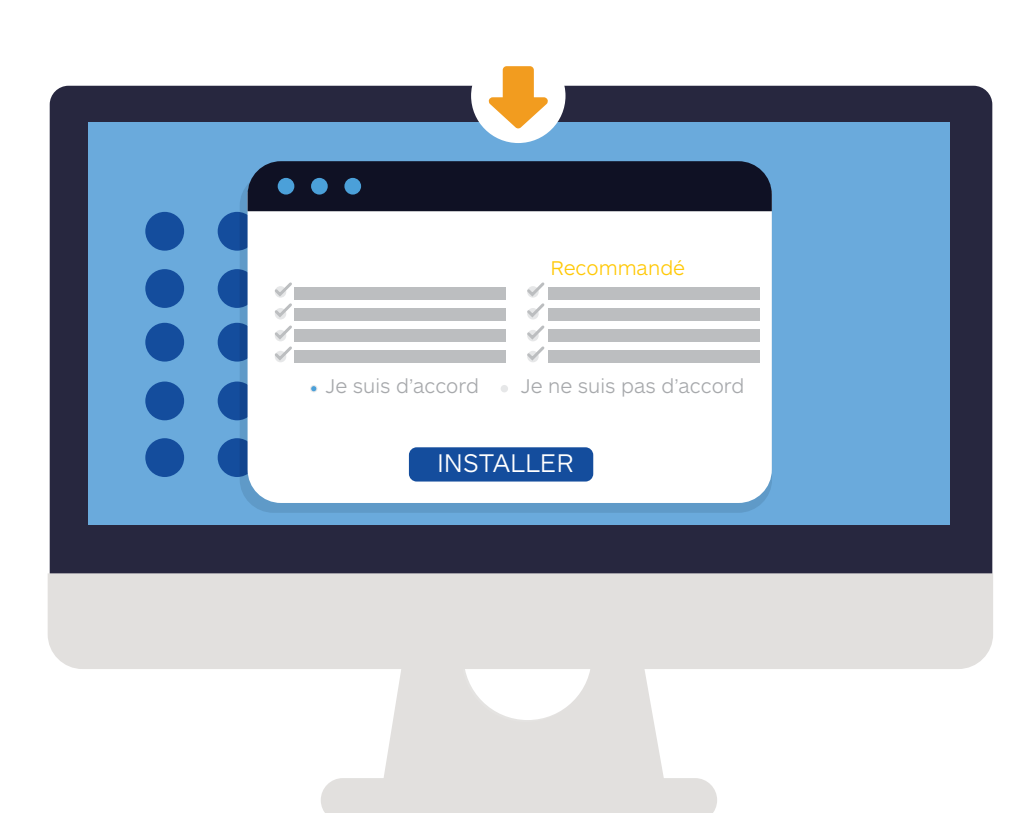

Recherchez les cases pré-cochées (des programmes tels que Unchecky analysent les accords de logiciels tiers et décochent les options installant des programmes potentiellement indésirables (PUP) mais ils sont susceptibles de ne pas tout détecter).

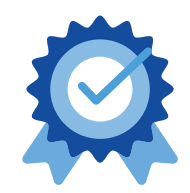

Choisissez toujours l'installation personnalisée. Les assistants d'installation peuvent parfois qualifier cette installation d'avancée entre parenthèses mais il s'agit en fait d'un dark pattern. Les paramètres personnalisés ne sont pas avancés.

N'acceptez pas les paramètres d'installation standard, rapide, par défaut ou autres paramètres d'installation recommandés.

## Lisez attentivement les instructions de l'assistant d'installation

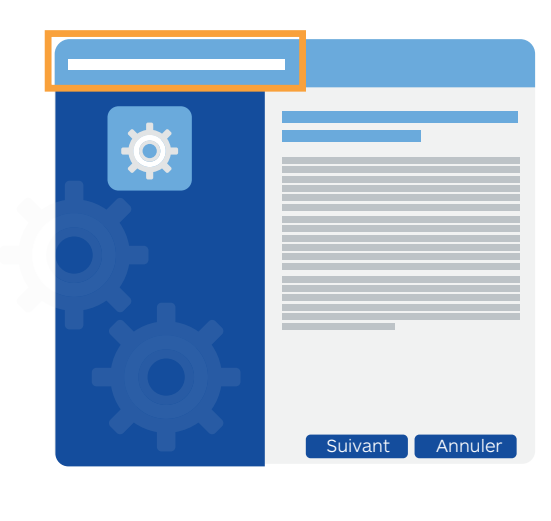

Lisez le titre au-dessus des clauses pour vous assurer que le Contrat de Licence Utilisateur Final (CLUF) que vous acceptez ne concerne que le programme que vous avez téléchargé à l'origine.

# Lisez attentivement les CLUF

Attention aux programmes ajoutant un « sceau » non officiel en tant qu'indicateur de crédibilité.

Regardez si l'interface pousse à certaines actions (bouton « ignorer » grisé pour inciter à cliquer sur le bouton de couleur vive « suivant »).

Ignorer Suivant Annuler

## Infractions de téléchargement

- Trop de raccourcis sur le bureau
- Regroupement
- Cases pré-cochées
- Utilisation abusive de la mention « recommandé » à côté d'une option
- Procédure de désinstallation indisponible ou difficile
- Emplacements d'installation non standard
- Composants additionnels de navigateur non affichés dans le gestionnaire des suppléments

 $\bullet$   $\alpha$ 

Les PUP sont parfois appelés bundlewares, junkwares ou PUA (applications potentiellement indésirables).

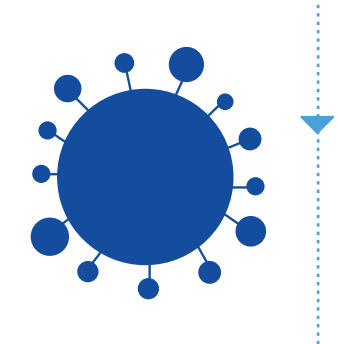

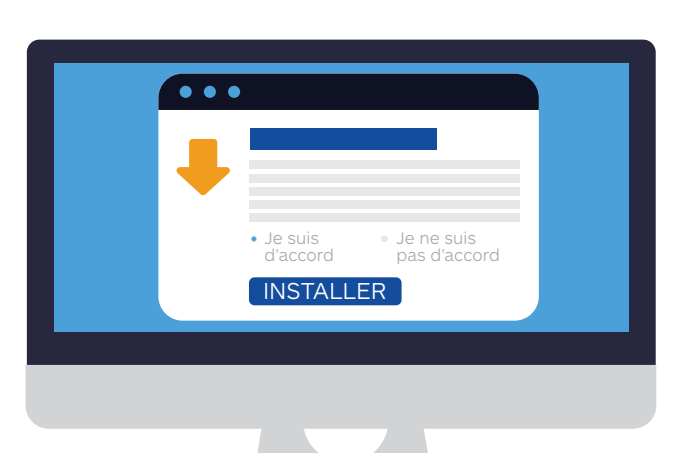

Installez un bloqueur de publicités/bloqueur de fenêtres contextuelles

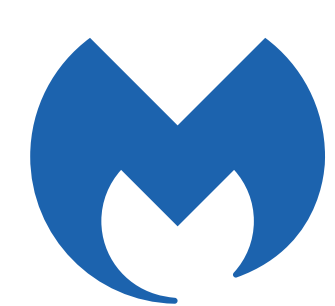

Lisez les informations dans la barre de navigation supérieure de l'assistant d'installation pour retenir les noms des programmes indésirables.

#### Reconnaître les « dark patterns »

Les dark patterns sont des interfaces utilisateur délibérément conçues pour tromper l'utilisateur.

#### Programmes sur liste noire

- Nettoyeurs, optimiseurs et défragmenteurs de registres
- Programme d'optimisation et de mise à jour des pilotes

Retour Suivant Annuler **Télécharger** 

*(Parce que tout le monde lit les accords de téléchargement, n'est-ce pas ?)* Ainsi, McAfee a créé le terme doux et moins agressif « programmes potentiellement indésirables ».

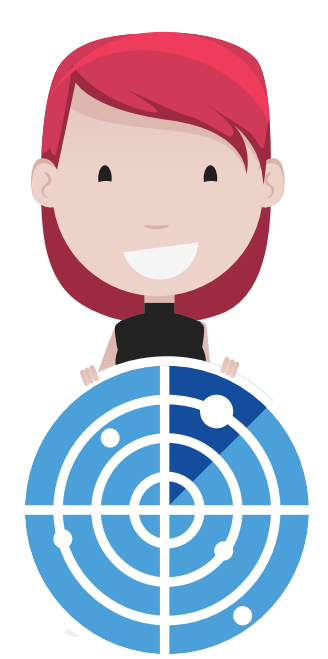

#### **Contexte**

Les concepteurs de PUP estiment que puisqu'ils incluent toutes les informations de consentement nécessaires dans l'accord de téléchargement, les PUP ne devraient pas être associés à des logiciels espions ou à toute autre forme de malware.

# **Conseils pour éviter les PUP**

# **Critères de détermination des PUP**

Les spywares, adwares et dialers sont des types de PUP.

## COMMENT SONT TOUCHÉS VOS UTILISATEURS :

Les PUP sont souvent associés à des logiciels volontairement installés par les utilisateurs. En cliquant rapidement pendant une installation, l'utilisateur peut facilement rater les petits caractères et « accepter » les applications supplémentaires.

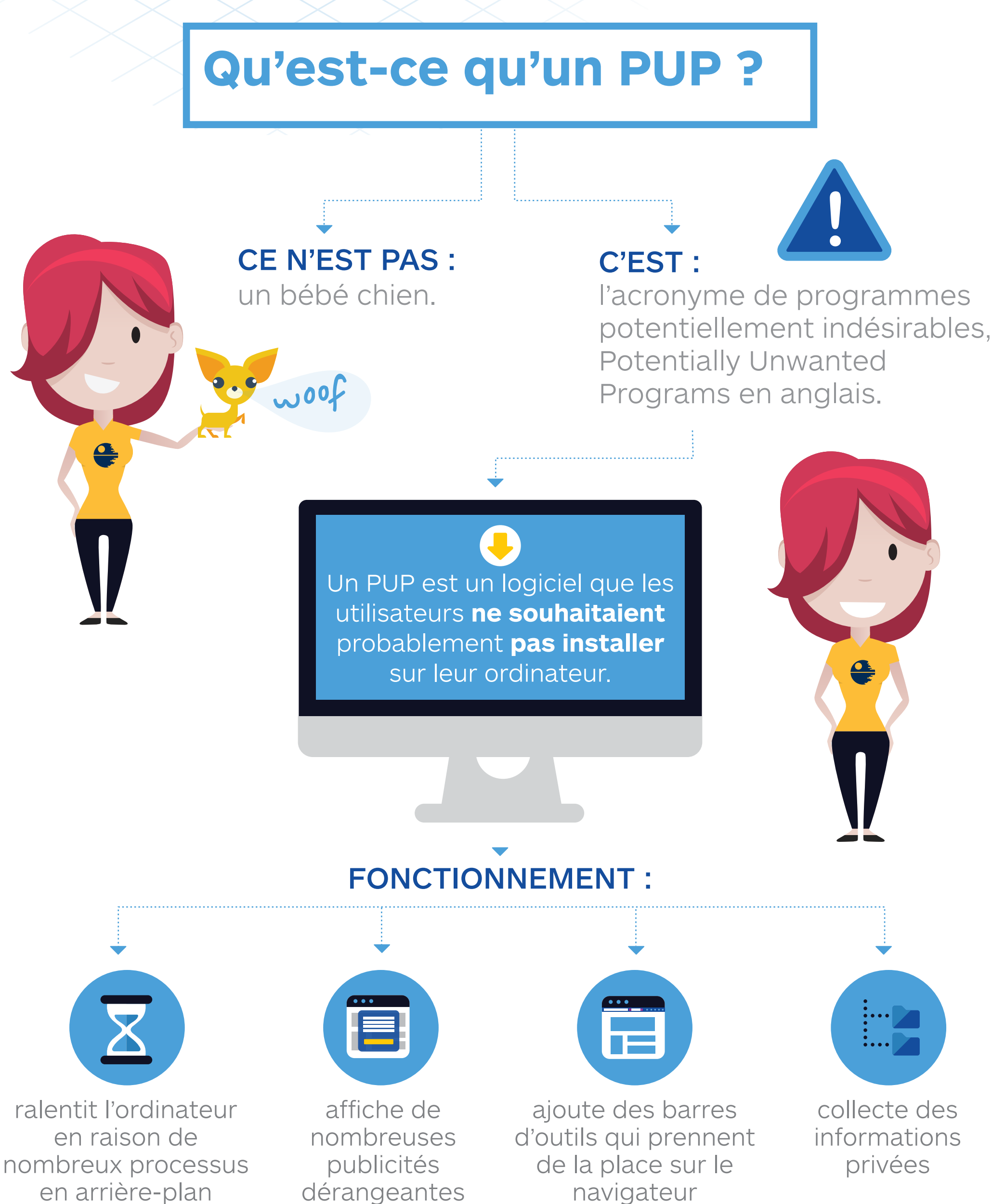

Si ce n'est pas le cas, vous pouvez refuser et poursuivre le processus d'installation.

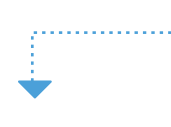

#### Infractions publicitaires

- Publicité intrusive ou hors contexte
- Pop-ups ou pop-unders
- Insertion, superposition ou remplacement de publicité
- Publicité sans attribution clairement identifiée
- 

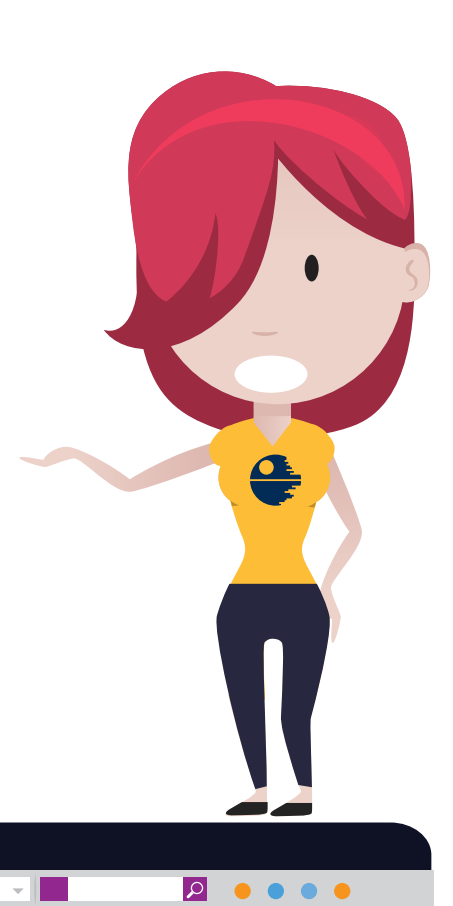

- Publicités non clairement définies comme des publicités
- Redirection vers le site d'un concurrent

Pour déterminer si un programme est un PUP, les ingénieurs de sécurité examinent une liste de mauvais comportements. Certaines applications entrent dans la catégorie des PUP en raison de leurs multiples infractions, d'autres en raison d'une importante violation.

Si vos utilisateurs téléchargent des logiciels sur leurs ordinateurs, il est possible que, sans le savoir, ils encombrent leurs machines de PUP. Une petite formation pourrait permettre d'économiser du temps de nettoyage (sans parler des ressources informatiques).

Voici ce que vos utilisateurs et vous devez savoir à propos des PUP.

**Comment** 

# **éviter les PUP**